# **Date Time**

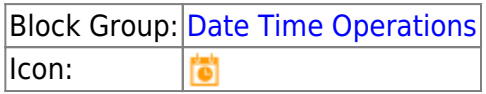

The Date Time block takes multiple inputs that represent a year, month, day, hour, minute, second, and millisecond and returns the sequential serial number that represents the date and time.

The Date Time block is useful when a date is supplied in a format that DGLux5 does not recognize, such as YYYYMMDD. You can use the Date Time block with other blocks, such as the [Substring](https://wiki.dglogik.com/dglux5_wiki:dataflow:dataflow_blocks_reference:string_operations:subst_block) block, to convert the dates to a serial number that DGLux5 recognizes. See [Scripting and Syntax](https://wiki.dglogik.com/dglux5_wiki:dgscript:home).

For information on using dataflow blocks, see [Dataflow](https://wiki.dglogik.com/dglux5_wiki:dataflow:home).

## **Input/Output Properties**

The following properties of the Date Time block can take input and give output.

- year (number)
- month (number)
- day (number)
- hour (number)
- minute (number)
- second (number)
- millisecond (number)
- isUTC (boolean)

**year** specifies the year. Can include one to four digits.

**month** specifies the month of the year, from 1 to 12 (January to December). Can be a positive or negative integer.

**day** specifies the day of the month, from 1 to 31. Can be a positive or negative integer.

**hour** specifies the hour of the day, from 0 to 23. Can be a positive or negative integer.

**minute** specifies the minute of the hour, from 0 to 59. Can be a positive or negative integer.

**second** specifies the second of the minute, from 0 to 59. Can be a positive or negative integer.

**millisecond** specifies the millisecond of the second, from 0 to 999. Can be a positive or negative integer.

**isUTC** controls whether to use UTC. By default, this property is FALSE and DGLux5 uses your computer's time zone.

## **Output Property**

The following property of the Date Time block can give output but cannot take input.

• output (number)

**output** returns the sequential serial number that represents a particular date and time.

## **Special Cases**

The following are special cases for the Date Time block:

- Integers greater than the maximum add to the date or time, while integers less than 1 subtract from the date or time. For example, with **year** equal to 2016 and **month** equal to 14, the output represents February 2017.
- All null values are treated as zero (0).

## **Examples**

The following image shows a typical example of the Date Time block. In this example, a serial number is created from the input properties.

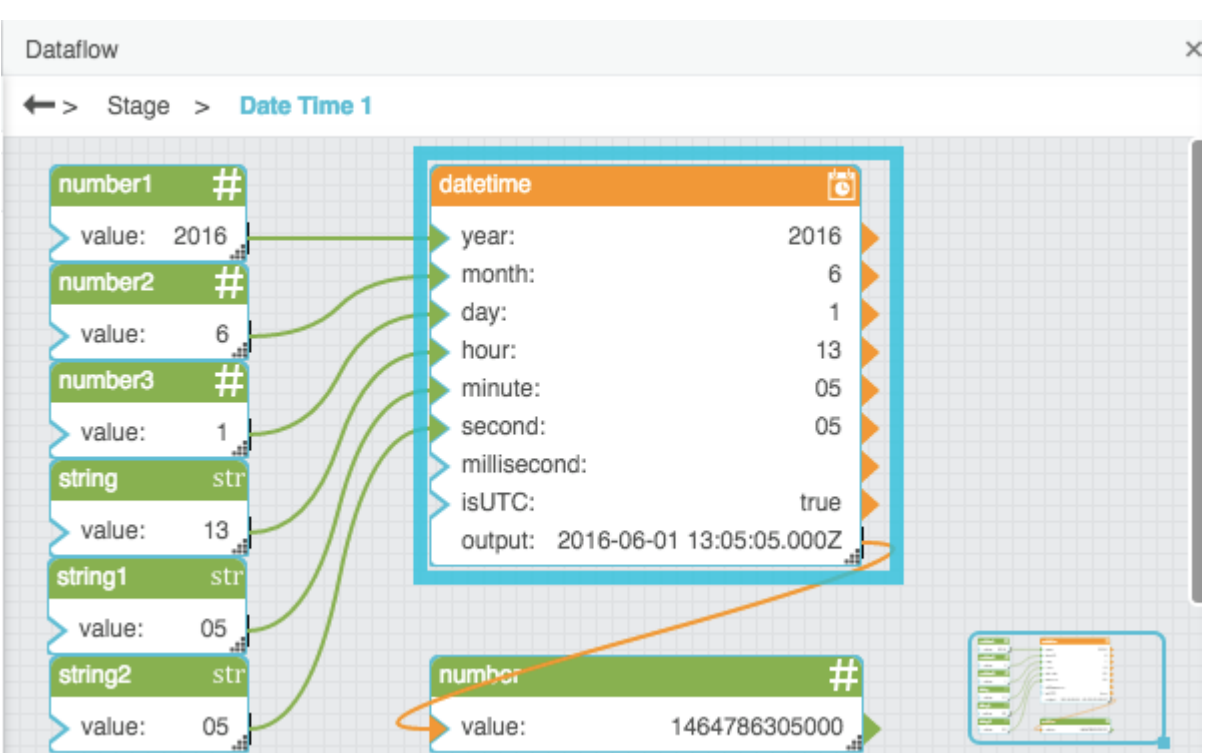

The following image shows two special cases of the Date Time block. In the leftmost Date Time block, a value of 16 for the month causes the result to be the fourth month of the following year. In the rightmost Date Time block, a value of –12 for the hour causes the result to be noon of the previous day.

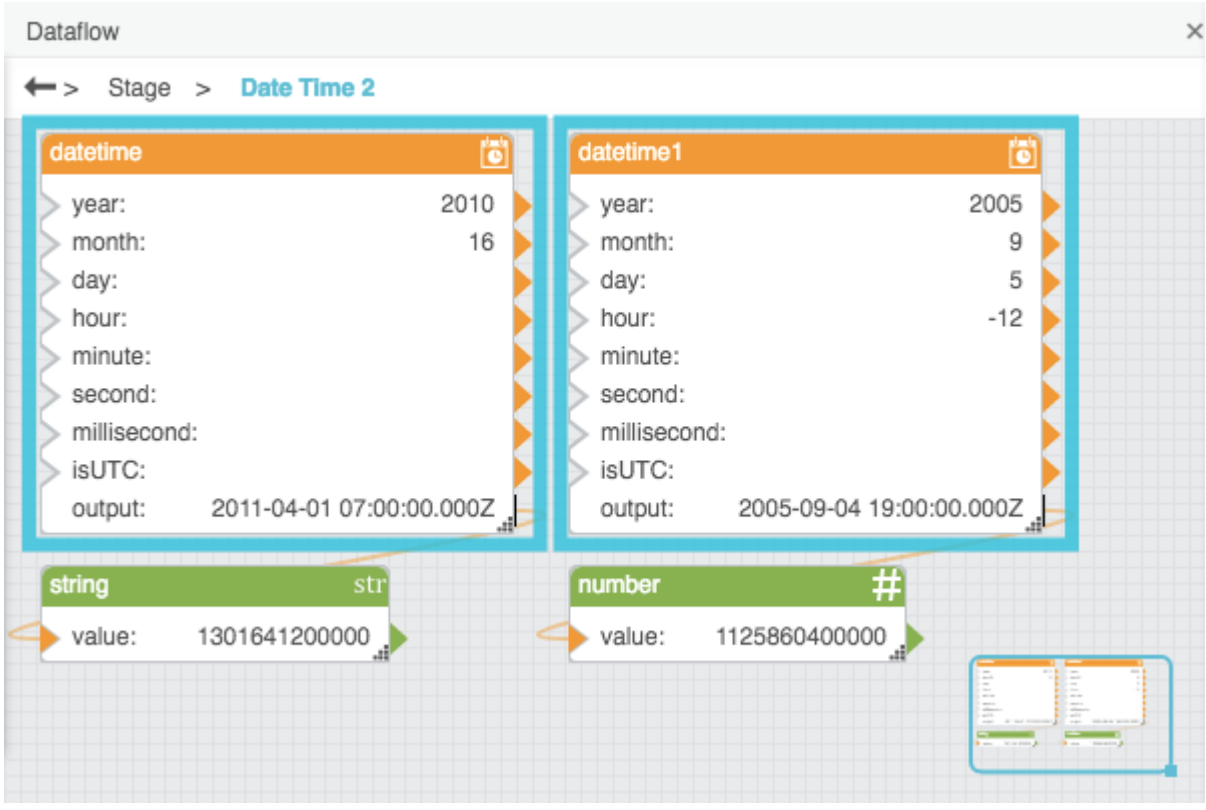

#### [Previous: Date Time Operations](https://wiki.dglogik.com/dglux5_wiki:dataflow:dataflow_blocks_reference:date_time_operations:home)

#### [Next: Date Format](https://wiki.dglogik.com/dglux5_wiki:dataflow:dataflow_blocks_reference:date_time_operations:date_format)

From: <https://wiki.dglogik.com/>- **DGLogik**

Permanent link: **[https://wiki.dglogik.com/dglux5\\_wiki:dataflow:dataflow\\_blocks\\_reference:date\\_time\\_operations:date\\_time](https://wiki.dglogik.com/dglux5_wiki:dataflow:dataflow_blocks_reference:date_time_operations:date_time)**

Last update: **2021/09/20 15:03**

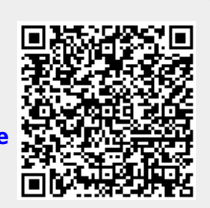